Full Text Finder is a state-of-the-art service for you to easily locate journals, magazines, newspapers, and eBooks in your library.

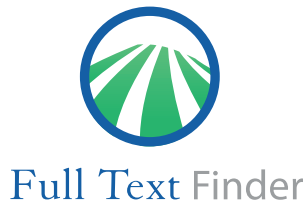

Features & Functionality at a Glance

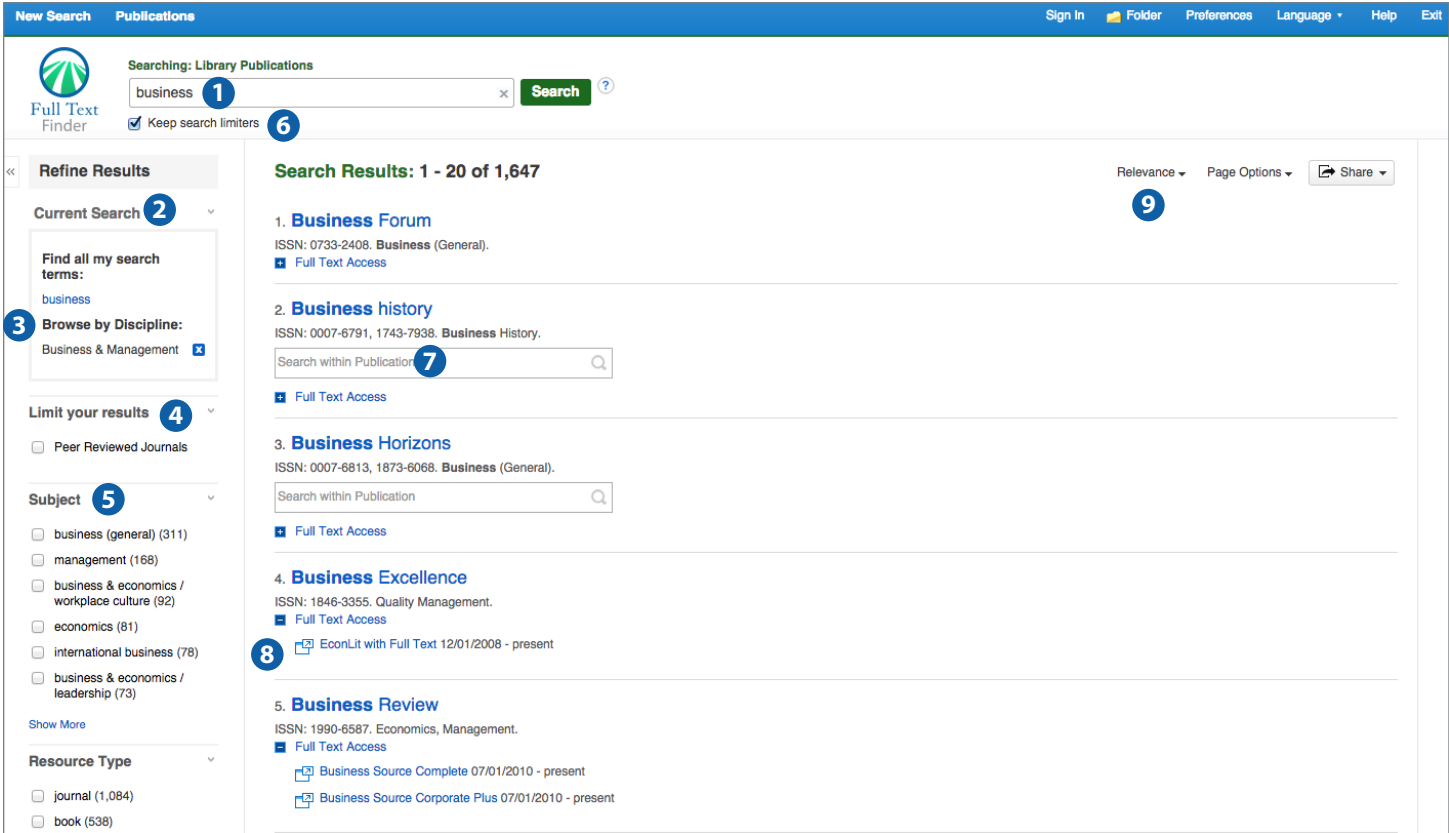

**1. Search box:** Full Text Finder offers a responsive autocomplete for known title searching in your library's holdings.

**2. Breadbox:** Quickly view your current search selections and update your search results by removing selected items.

**3. Browse by Discipline:** Refine searches using subjectlike disciplines, increasing the power of the Full Text Finder search.

**4. Limiters:** Refine a search without navigating away from the results page.

**5. Facets:** Filter search results by subject, resource type, publisher and more.

**6. Keep search limiters:** When this checkbox is enabled, you can create another search using the same settings by entering new search terms and clicking Search.

**7. Search within Publication:** Enter terms and locate full text articles from that publication. Automatically enabled for EDS integrations only.

**8. Full Text Access:** Expand Full Text Access to view all of the resources from which you can view full text articles for a result list item.

**9. Sort Results:** Defaulting to relevance, results can also be sorted by title.